**SET – 01 Subject Code: 067**

# **COMMON PRE-BOARD EXAMINATION 2017-2018**

# **MULTIMEDIA AND WEB TECHNOLOGY**

### **CLASS XII**

Time Allowed: 3 hours Maximum Marks: 70

### *General Instructions:*

- *1. Please check that this question paper contains 9 pages.*
- *2. All questions are compulsory.*
- *3. Answer the questions after carefully reading the text.*

#### 1. **Answer the following questions based on DBMS**.

- a) Write any four advantages of DBMS 2
- b) What is a composite key? 1
- c) Study the following data and answer the questions given below :

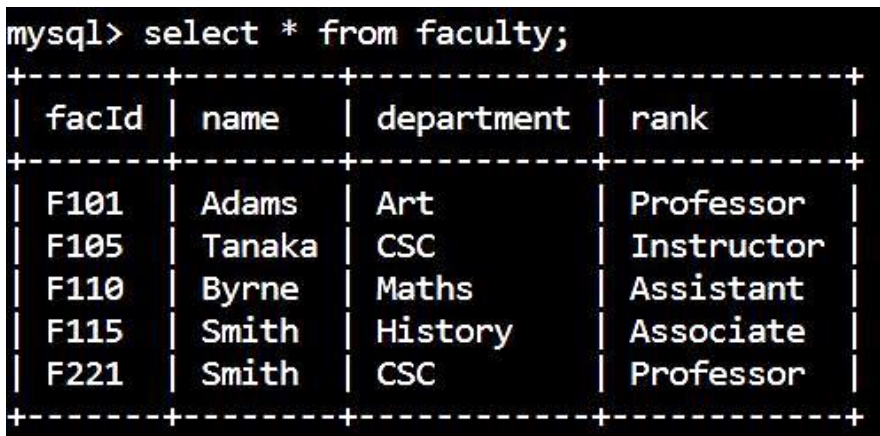

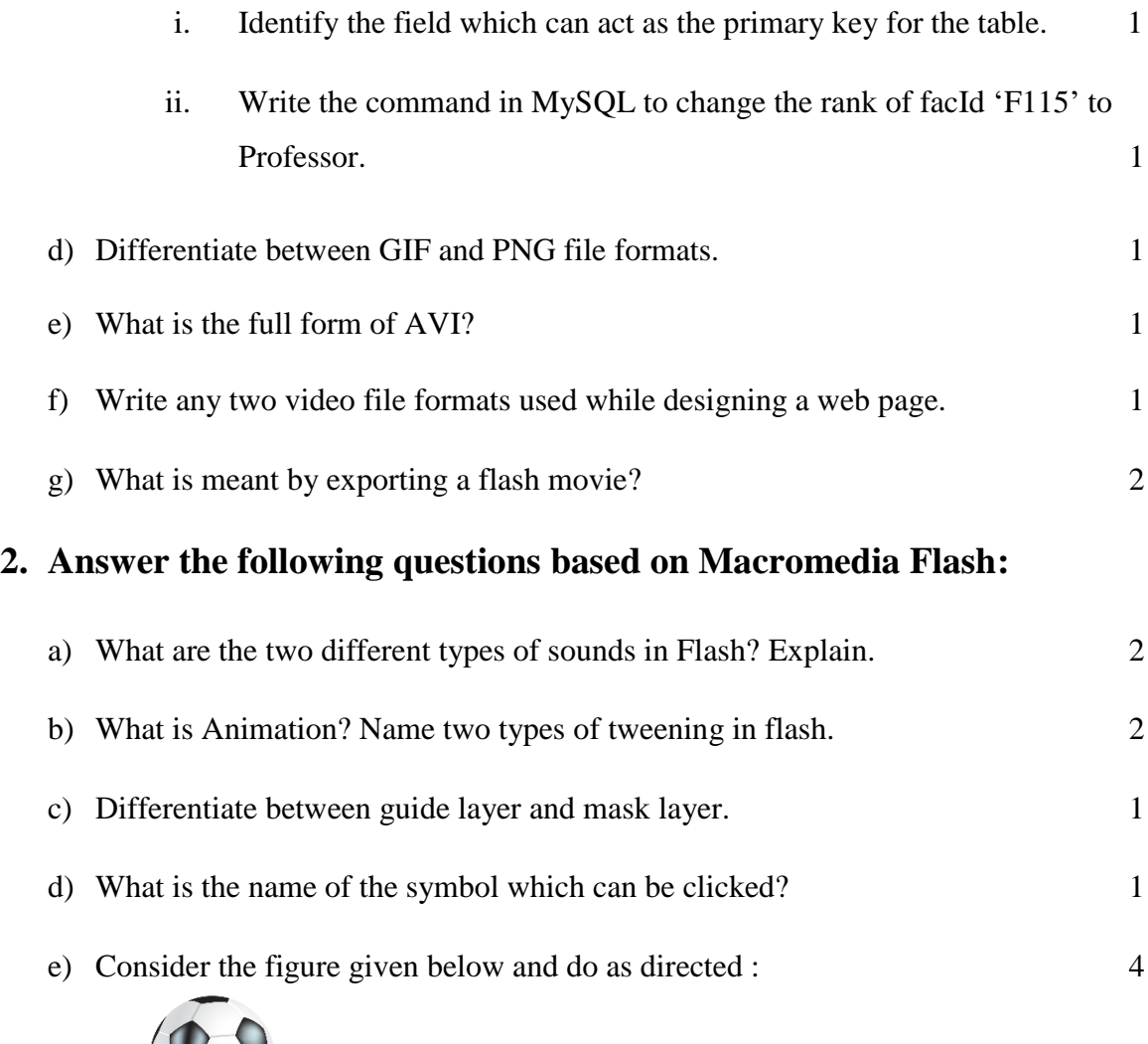

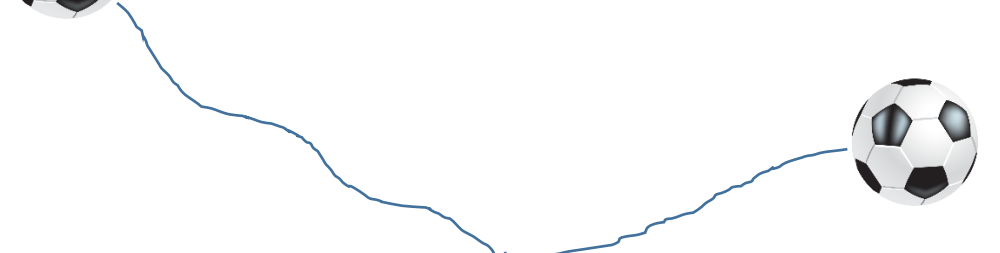

- The ball on the right hand side shows the position for frame 1.
- The ball on the left hand side shows the position for frame 20.
- The ball on frame 1 moves to frame 20 through the path drawn.
- The image of the ball is saved as ball ipg in flash library.

Write the procedures and property settings for animating the above scenario.

# **3. Answer the following questions based on HTML:**

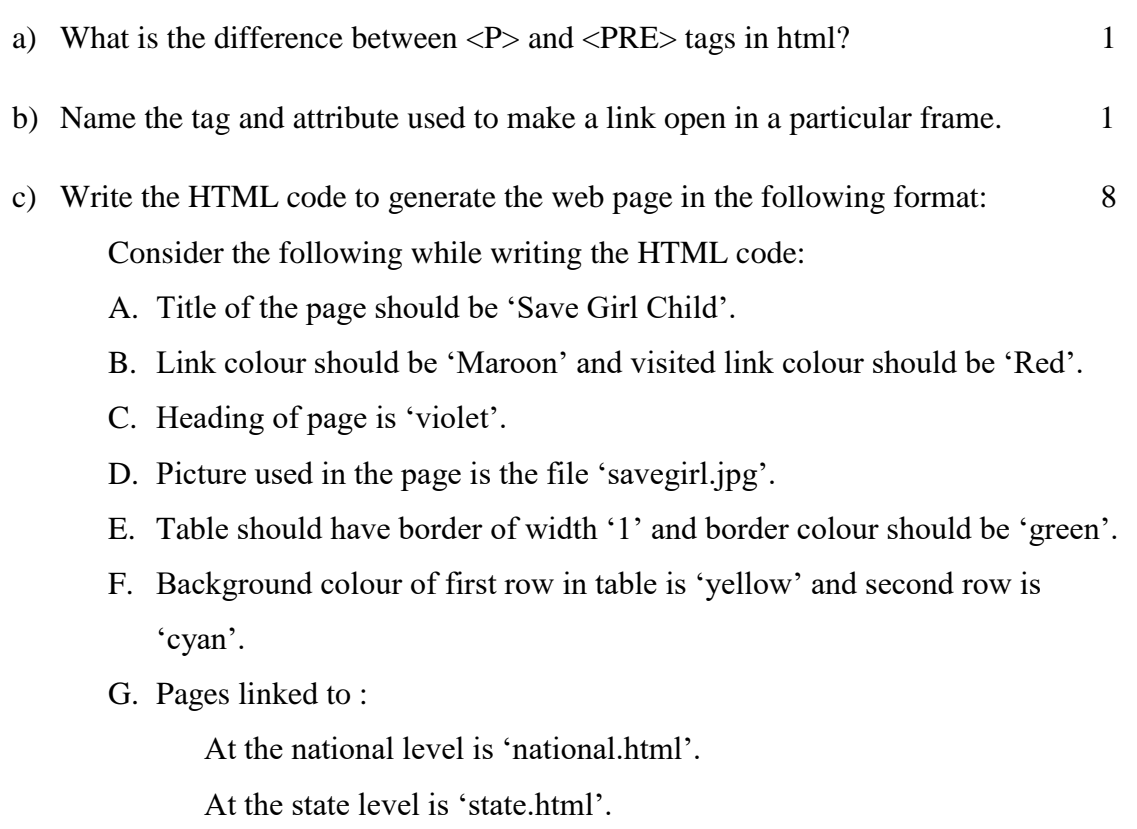

At the district level is 'district.html'.

H. Bottom message is of size 2 is linked to e-mail id : savegirl@abc.com.

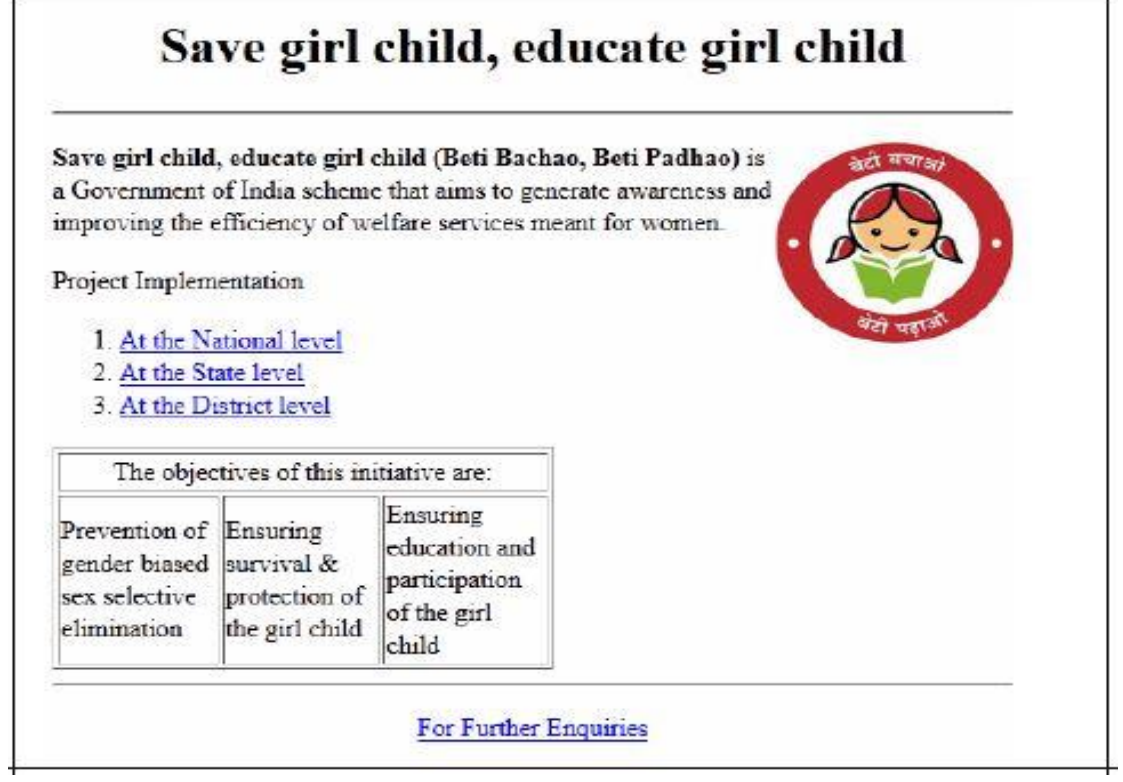

#### **4. Answer the following questions based on PHP:**

- a) What is the purpose of \$\_REQUEST? Write an example to retrieve data using \$\_REQUEST. 2
- b) Rewrite the following code using if…else. 2

```
\langle?php
   switch($success) {
           case -1 : 
                   x1 ="No Result":
                   break;
           case 0 : 
                   x1 = "Final Result – Not Successful";
                   break;
           default :
                   x1 = "Result Not Known";
   }
?>
```
c) Using PHP, create a text file saved as C:\xampp\htdocs\test\exam.txt in which write four lines of English poem as written below. 3

> Can I call you yard to yet. And believe you too can fly. The sadness of a human bird's bet Is that you both know why.

In the same file write the code to display the lines of text that are beginning with the letter 'A'.

- d) Give the output of the following statements. 3
- - i. echo(str\_word\_count("Good morning, have a nice day");
	- ii. echo(strchr("India is my country","a"));
	- iii. echo $(8 * 6 \% 5 + 7 2)$ ;

## **5. Answer the following questions based on PHP :**

a) Predict the output of the following code segment: 2

```
<?php
    $m=5;$prod=1;$i=1;
    while(\frac{\pi}{5} = 5) {
            $prod = $prod + $prod<sup>*</sup>($m%2);
            --$m;
            ++$ii:
    }
echo "The value of prod is :".$prod;
?>
```
b) Study the code given below and answer the questions that follow: 2

```
<?php
   function display($x,$y)
    {
           x = $x + $x;y = \frac{y}{3y};
           echo x. y."\text{br}";
    }
   $p = 2;a = 3;
   echo $p.$q."<br/>>br>";
   display($p,$q);
   display($q,$p);
```
?>

- I. How many times the function display will get executed?
- II. Give the output of the above code.

c) Following is the code to create connection to server and to update the salary of the employee to 50000 whose empid is 'E109' from the table employee in the database 'xyz'. Fill in the blanks to complete the code. 3

```
\langle?php
   s servername = "195.10.10.28";
   $username = "12c15";$password = "abcd";\deltadatabase = "xyz";
   //create connection
   $conn = mysqli_connect($servername,-------------,------------,----------);
   //check connection
   if(!$conn) {
           Die("Connection Failed ".---------_connect_error());
   }
   \text{Ssgl} = \text{``}\text{---} employee ----------- salary=50000 where
empid='E109'";
   if(mysqli_-------------($conn,$sql))
   {
           echo "Record Updated Successfully";
   }
   else
    {
           echo "Unsuccessful Record Updation".mysqli_error($conn);
    }
   // close the connection
   mysqli_-----------($conn);
?>
```
d) Write a PHP code to set a cookie named "Cinnamen" and value "Nutty". The cookie should expire after 3 days. Also display the values stored in \$\_COOKIE. 3

## **6. Answer the following questions based on JavaScript :**

a) Differentiate between Entry controlled loop and exit controlled loop. 2 b) Write the output of the following code segment : 2  $\langle$ script language = javascript $\rangle$ var p,q;  $p = 5$ ;  $q = 30;$ do {  $p = p + 6;$ document.write(p+"<br/>>br>");  $}$ while(p  $\leq$  = q); </script> c) Rewrite the following code using for loop. 2  $\le$ script language = javascript $>$ var a,sum;  $a = 10$ ;  $sum = 0$ ; while $(a>=1)$ { document.write("The countdown begins :"+a);  $sum = sum + a$ ;  $a = a-1;$ 

}

document.write("The Sum is :"+sum);

</script>

d) Write the HTML code to generate the following form : 4

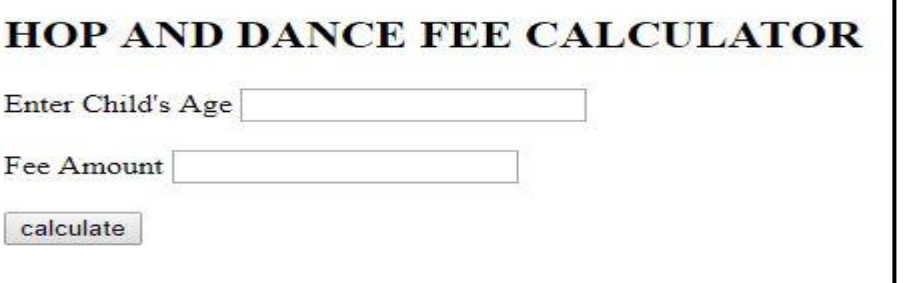

Write the Javascript code, on the click of the CALCULATE button, to

display the fee for the Dance course as :

Rs.600 for children aged  $6 - 10$ .

Rs.1000 for children aged  $11 - 16$ .

"Not Allowed" for any other age.

The user input the child's age in the top text box and the fee amount or the message "Not Allowed" should be displayed in the second text box.

## **7. Answer the following questions based on Communication and Networking Concepts:**

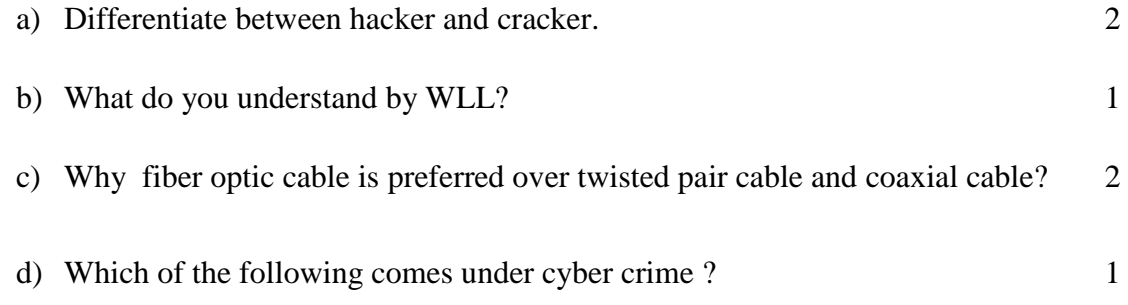

- A. Photocopying a printed report.
- B. Working on someone's computer with permission.
- C. Operating someone's internet banking account to withdraw money.
- e) The Tangy FlavoursPvt. Ltd. Has set up its new centre at Karnataka for its online and web based activities. It has 4 blocks of buildings as shown in the diagram below:

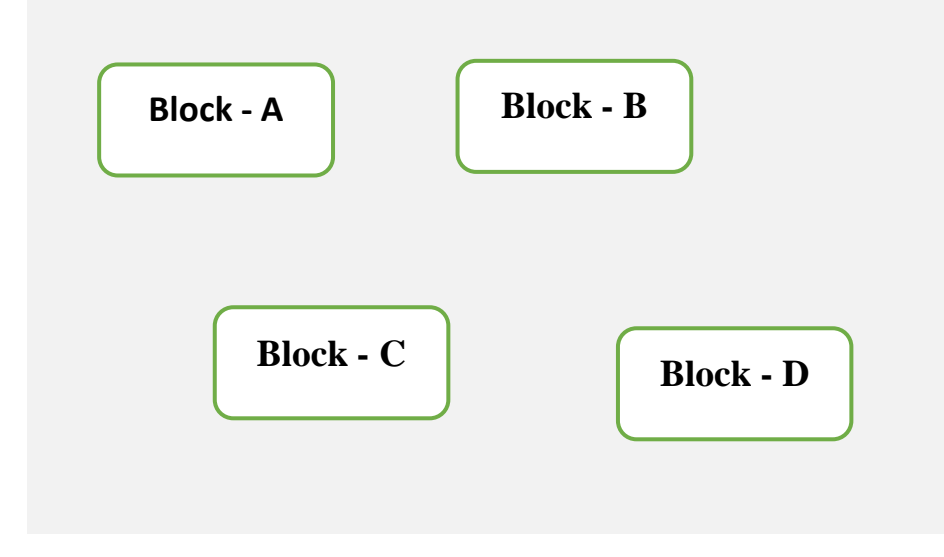

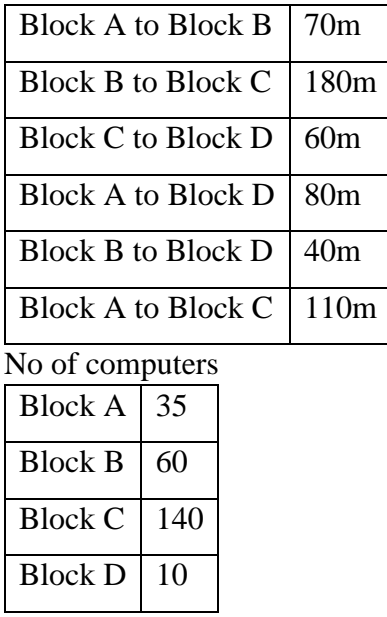

The distance between the different blocks are given below:

Answer the following questions based on the above given information :

- i. Suggest a suitable cable layout(s) for connecting the blocks. 1
- ii. Where do you think the server should be placed and explain why? 1
- iii. Which of the following communication media, will you suggest to be procured by the company for connecting to a new branch office in New Delhi for very effective and fast communication? 1
	- Ethernet Cable
	- Optical Fiber
	- Telephone cable
- iv. Where and why should repeaters and hub/switch be used? 1